## DASU\_IL6\_SIGNALING\_DN

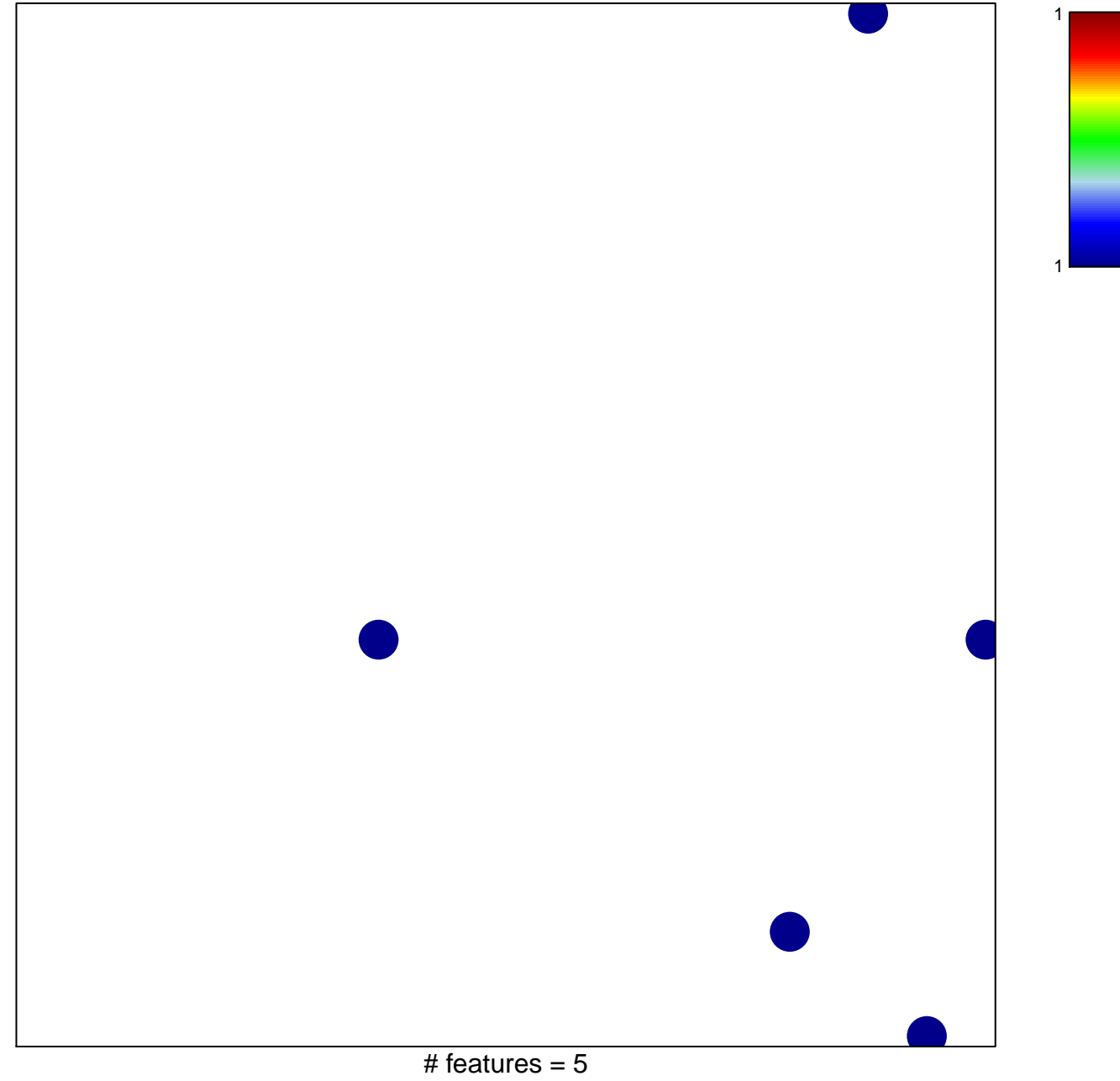

chi-square  $p = 0.83$ 

## **DASU\_IL6\_SIGNALING\_DN**

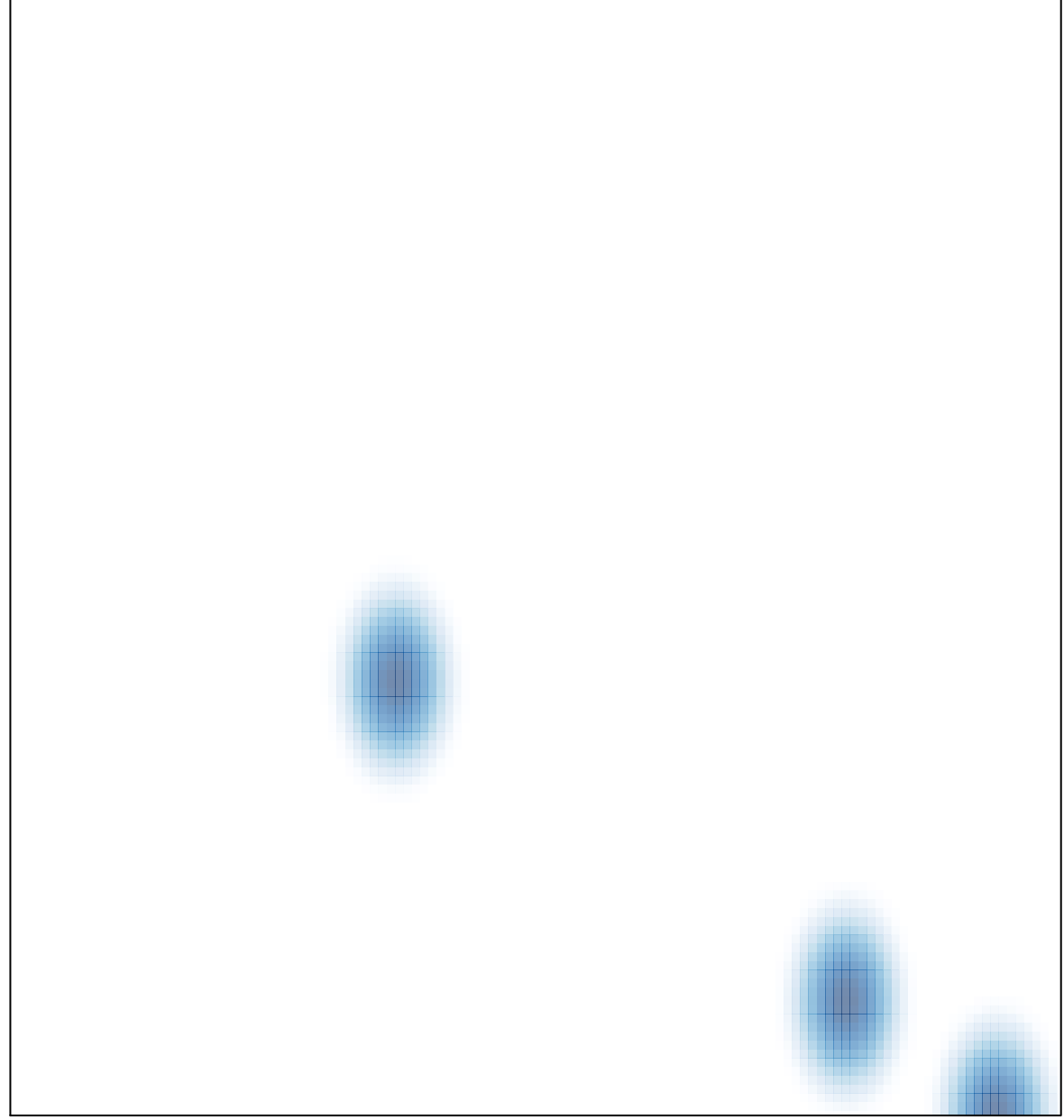

# features =  $5$ , max =  $1$